點選重啟 IP Camera 重啟約耗時 90 秒請耐心等候

詳細的設定及使用方式請掃描QR-Code下載使用說明書

干擾時方得繼續使用。前項合法通信,指依電信法規定作業之無線電通信。低功率射頻電機須 忍受合法通信或工業、科學及醫療用電波輻射性電機設備之干擾。

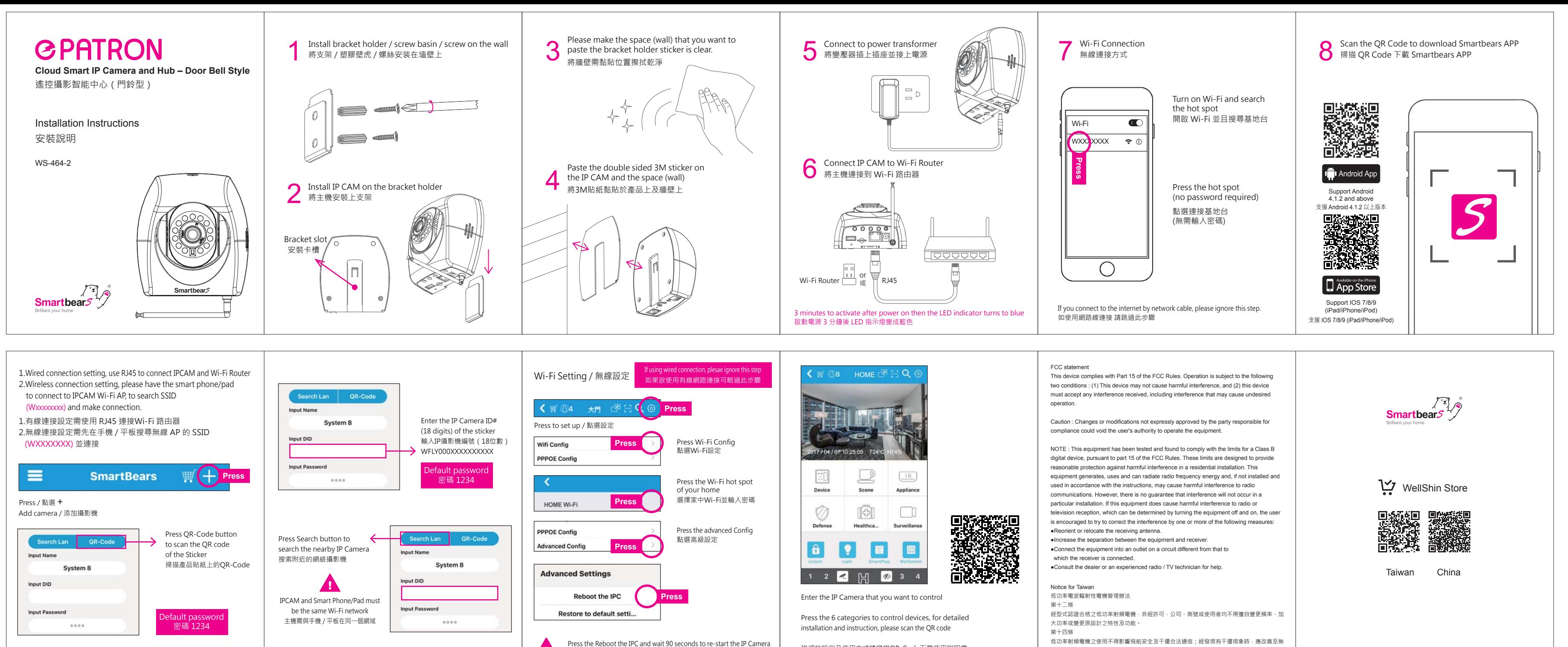